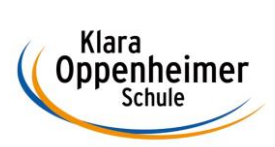

## **Arbeitsaufträge KW 18 – 27.04.2020 bis 01.05.2020**

Klasse: 10 BM 1

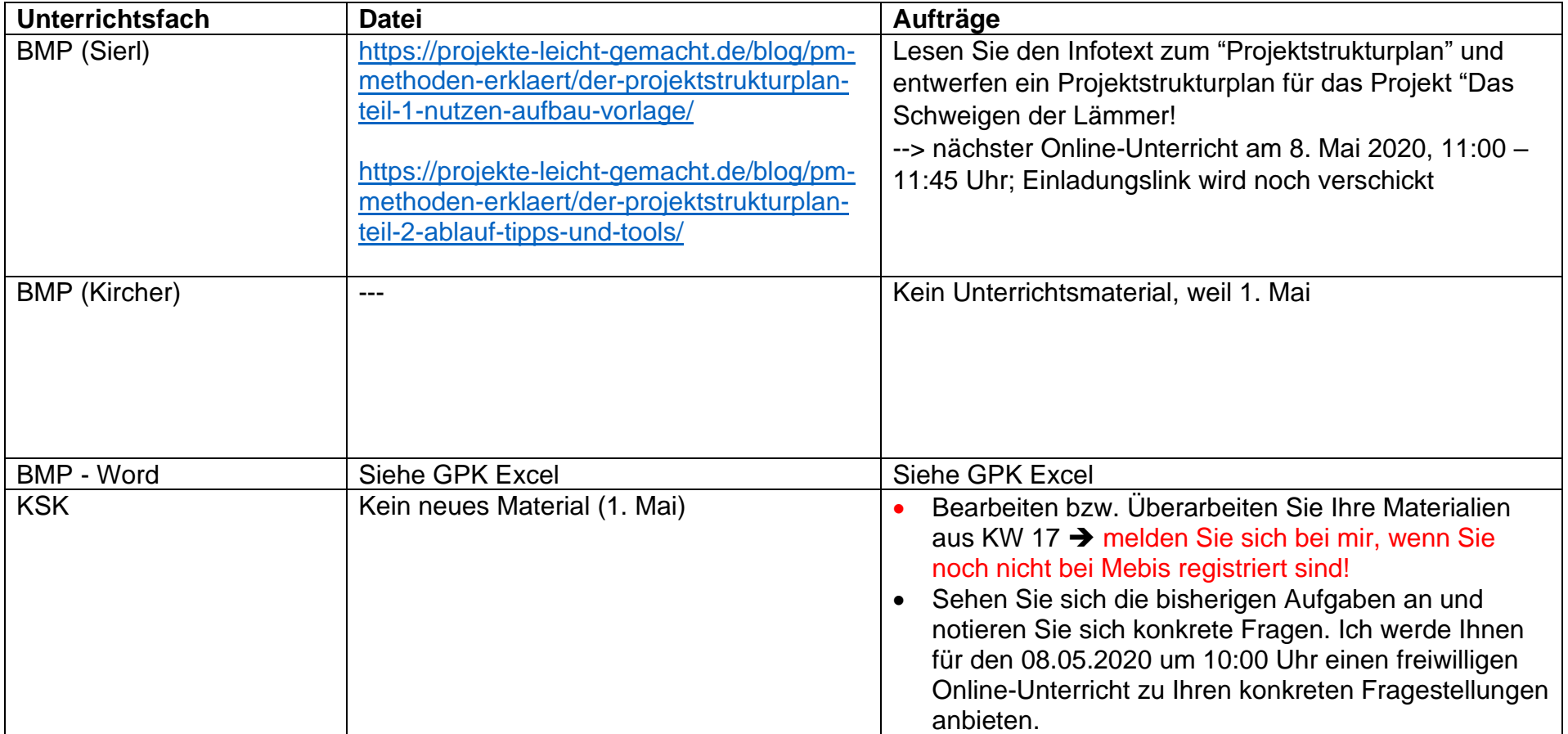

Klara<br>Oppenheimer<br>Schule

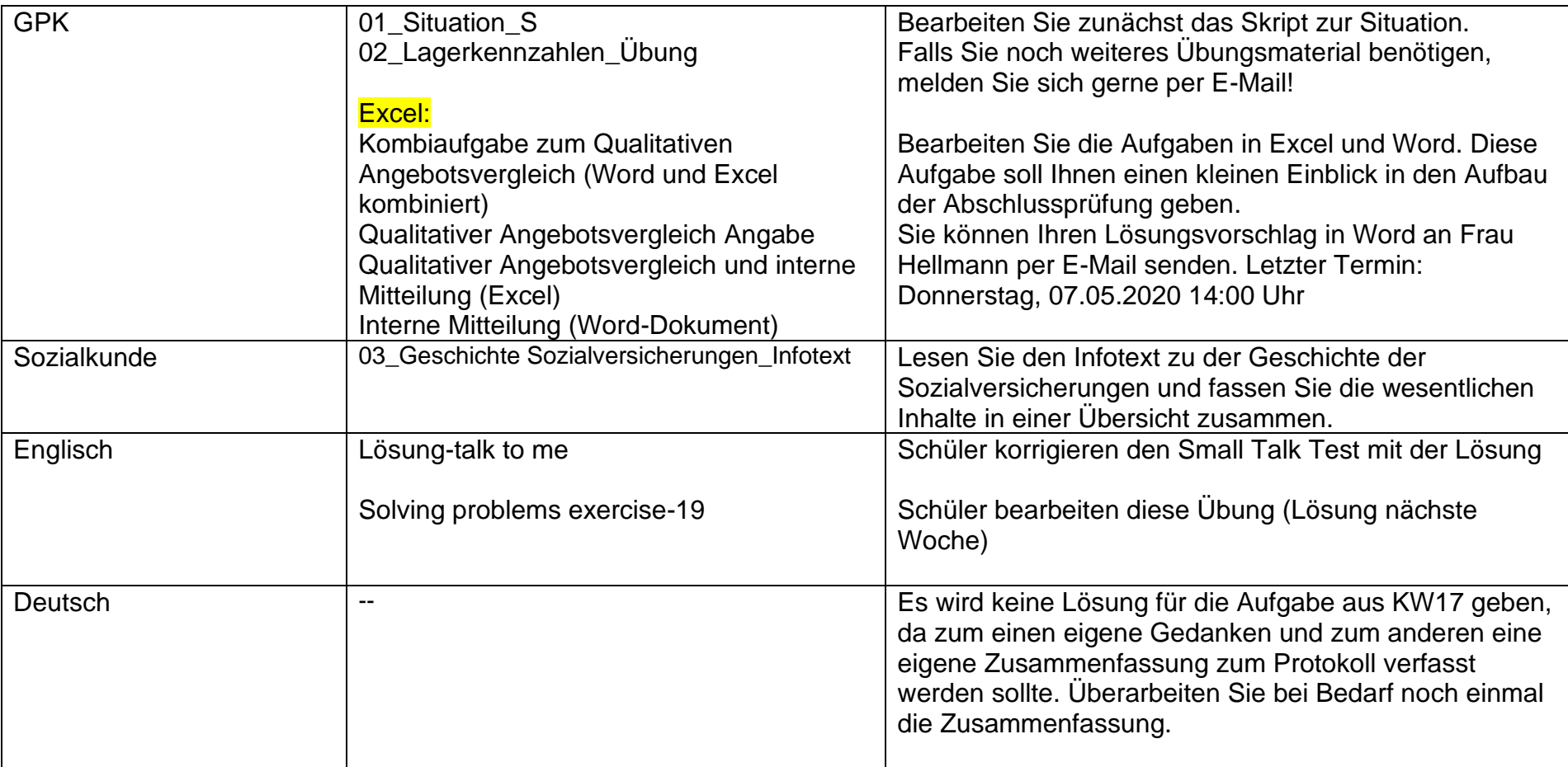

**Abteilung Büro**

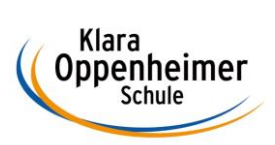

## **Arbeitsaufträge KW 18 – 27.04.2020 bis 01.05.2020 – Ergänzung für Abi & BWL Schüler**

Klasse: 10 BM 1

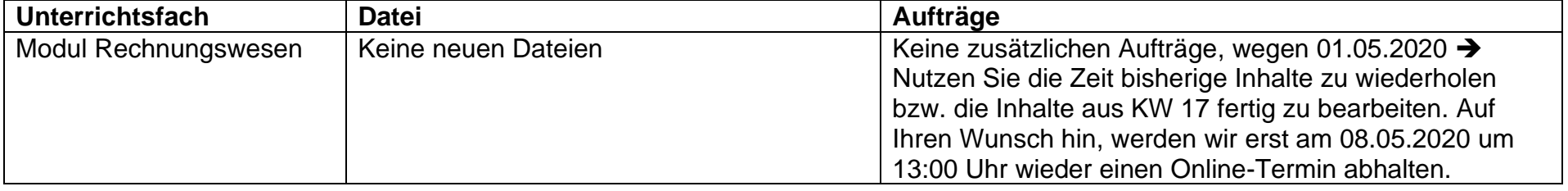